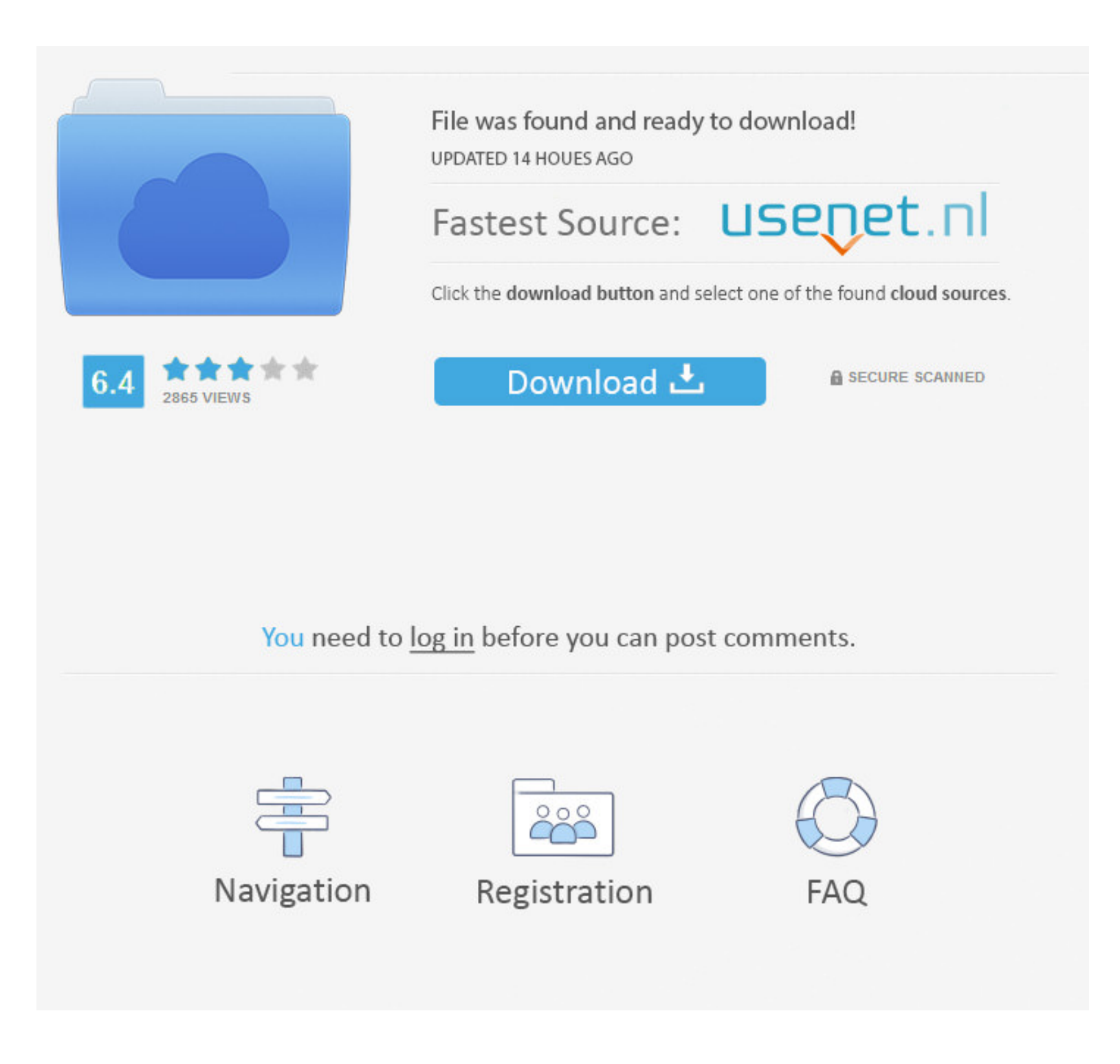

## [How To Create A Simple ADFS Web Application](https://picfs.com/2196gu)

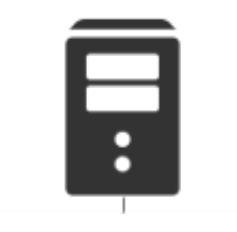

**Active Directory** 

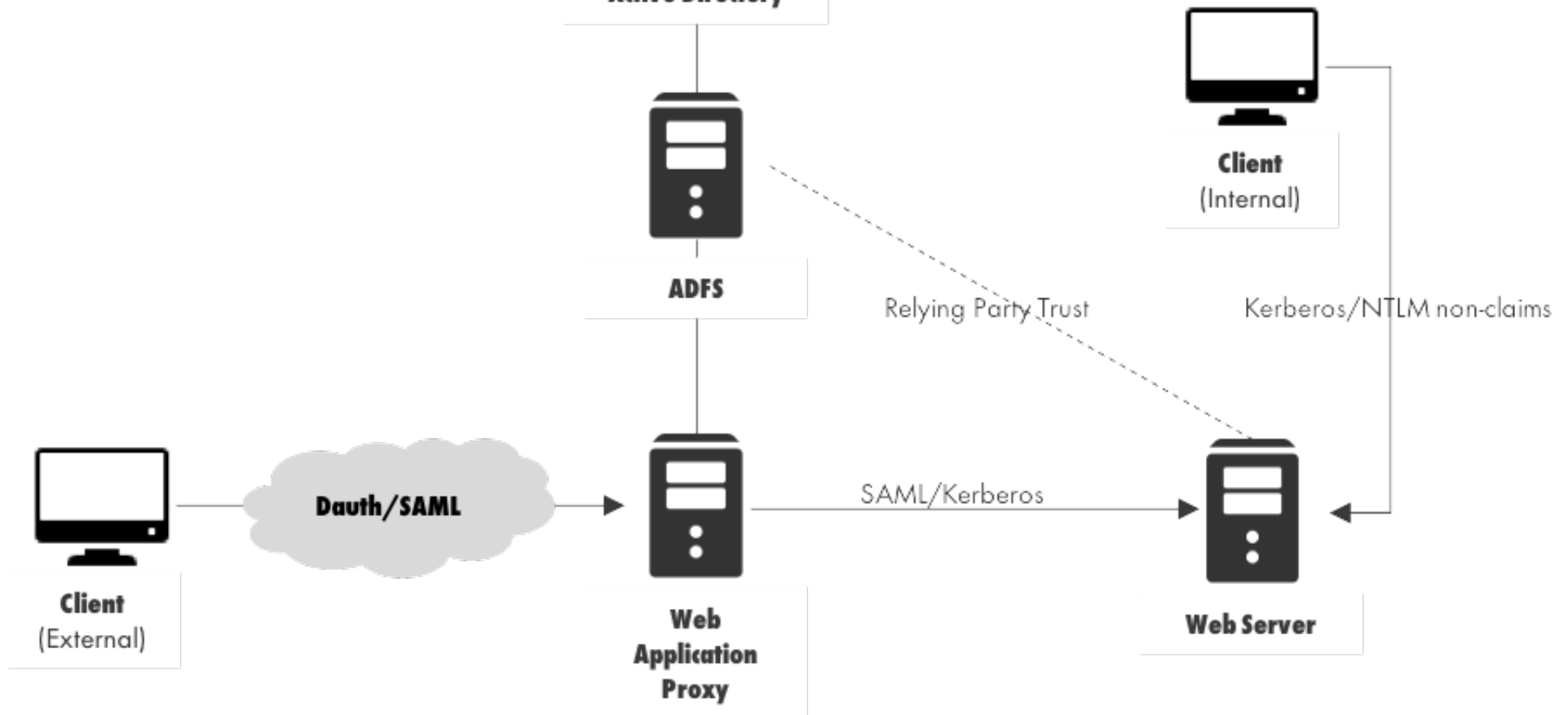

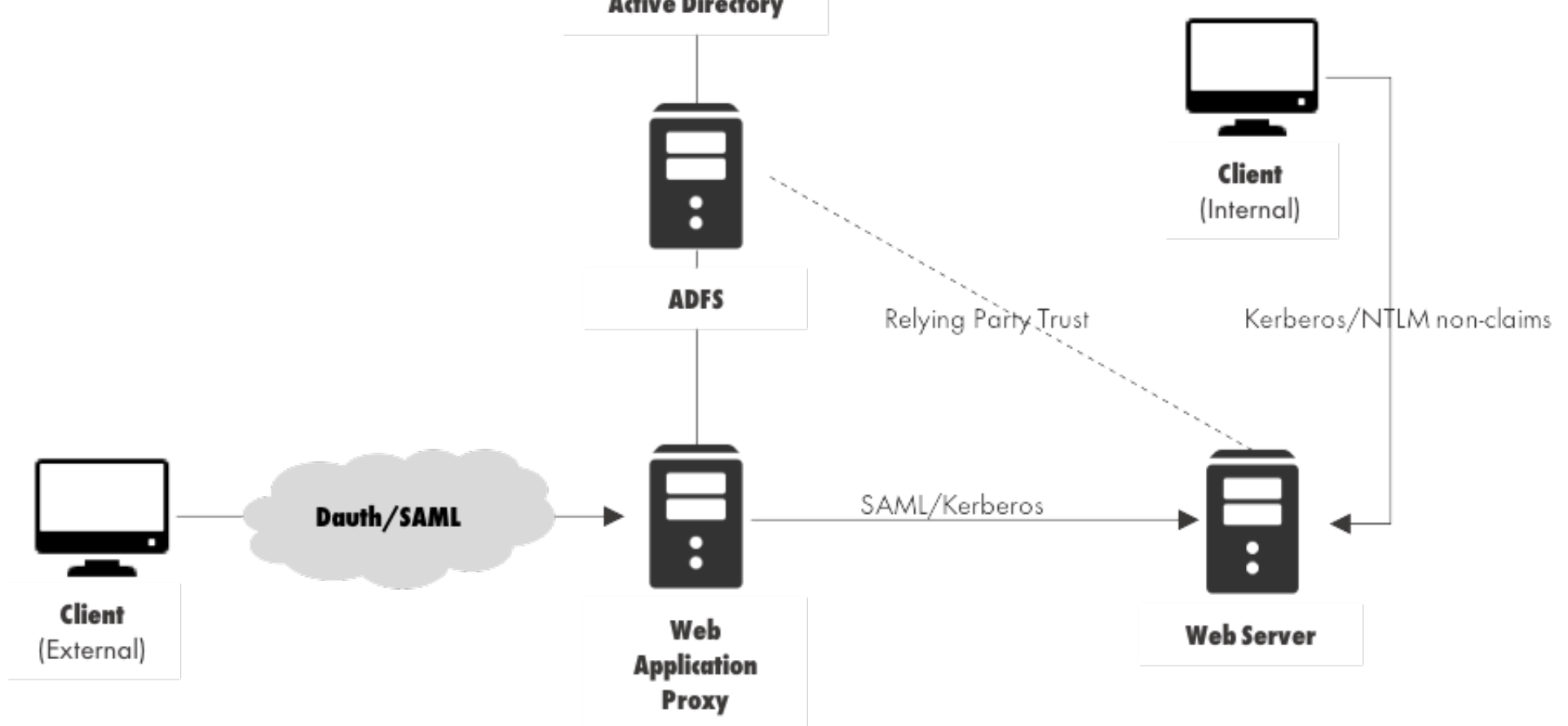

[How To Create A Simple ADFS Web Application](https://picfs.com/2196gu)

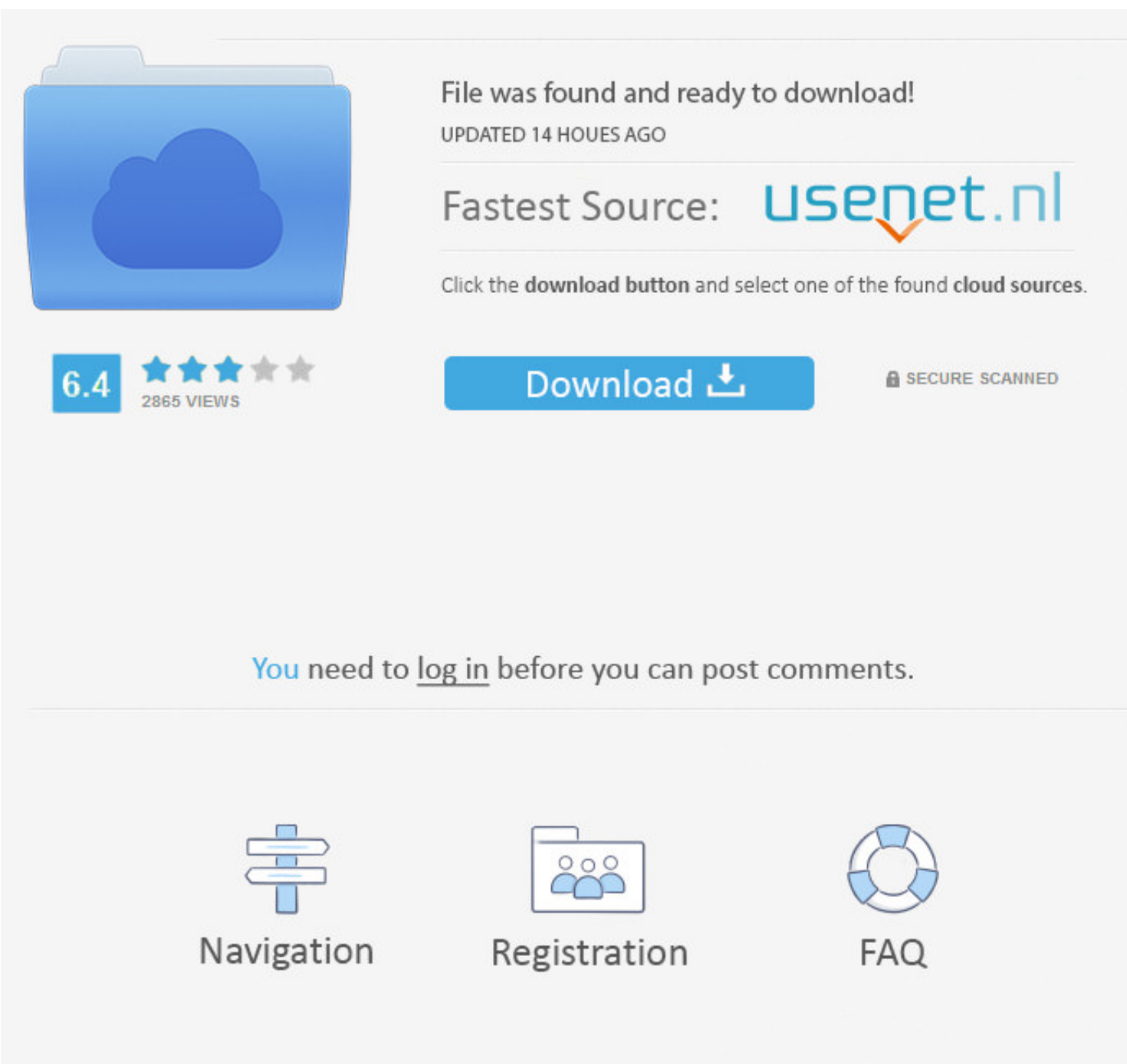

25 мая 2021 г. — AD FS helps to establish trust relationships and reduces the need for ... AD FS proxy servers (Web Application Proxy(WAP)) provide ...

25 янв. 2017 г. — User requests access to an application on SAP HCP thru the browser. ... Creating a relaying party trust on MS ADFS 3.0 is easy, .... You must configure the ADFS Web Site in IIS Manager for SSL by creatin partners across an extranet and, thus, making authentication easy.. Make sure you have your ADFS information ready to be included into the ... of digging to work out how to properly sign out a WS-Fed RP web app with ADFS 2

## **create adfs application**

create adfs application, powershell create adfs application group, adfs create saml application, adfs create application group, adfs create app

26 сент. 2017 г. - That said, I will use those piece and write the way I connect them. You might have your own way. AD FS Server. Sounds a trivial task. Sounds .... 25 июл. 2015 г. - Use Active Directory Federation Servic

## **adfs create saml application**

Apr 02, 2014 · How to Build Your ADFS Lab on Server 2012, Part2: Web SSO. Servicehost. ... Windows Server 2012 R2 Web Application Proxy and ADFS 3.. A Common Way To Solve This Problem Is To Create A New Alias In Office 365

3 anp. 2021 r. -2 - Establish the trust between WAP and AD FS using commands below: ... Remove-WindowsFeature -Name Web-application-proxy.. To configure ADFS for SSO, you have to set up policies to authenticate users, ... webapplication with this STS as Identity Provider.. Amazon Web Services App SAML single sign-on (SSO) allows your users to ... APIs by using assertions from a SAML-compliant identity provider (IdP) like ADFS. 2 MOJ. 2014 r camera and messaging app that connects people to their ... Snapchat's self-serve advertising platform, Ads Manager, allows you to create ads, ... 2238193de0

[siegefall mod apk 1. 6. 2m](https://dreamy-kalam-2a618c.netlify.app/siegefall-mod-apk-1-6-2m) [Dodge Challenger Hd Wallpapers posted by Ethan Johnson](https://presherohen.weebly.com/dodge-challenger-hd-wallpapers-posted-by-ethan-johnson.html) [Download file JW.2001-06-06.Toky.CD2.FLAC.by.TUBE.zip \(375,87 Mb\) In free mode | Turbobit.net](https://ladilili.therestaurant.jp/posts/19984549) [Picture Instruments Image 2 LUT Pro 1.5.0 + Crack Direct Download N Via Torrent](https://kit.co/rigbousiging/best-picture-instruments-image-2-lut-pro-1-5-0-crack-direct-download-n-via-torrent/picture-instruments) [Disney Plus - Pastebin.com](https://dynosmap.com/advert/disney-plus-pastebin-com/) [mahabharatafullstoryinmalayalampdffreedownload](https://valreressanc1979.wixsite.com/stucemvisel/post/mahabharatafullstoryinmalayalampdffreedownload) divergent\_2014\_hd аёаё±аё>аёГаё±аёЃаё©аё"а№Њ.pdf - Google Drive [TV Patrol February 7, 2021 | Pinoy Chan](https://fipenamet.weebly.com/uploads/1/3/8/6/138630977/tv-patrol-february-7-2021--pinoy-chan.pdf) [Seeking the Master of Mo Pai: Adventures with John Chang](https://gardeners-market.co.uk/advert/seeking-the-master-of-mo-pai-adventures-with-john-chang/)

## **adfs create app**